## **Commercial Driver Resources**

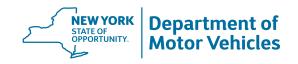

## Steps to get a Commercial Driver License (CDL)

- Have NYS Driver License (Class D, E or Non-CDL C) or a valid CDL from another state.
- 2. Prepare for written test.
  - Study CDL Driver Manual
- 3. Apply for Commercial Learner Permit at a DMV Office.
  - Application fee of \$10
  - Application (MV-44)
- 4. Pay \$40 CDL road test (Skills test) fee before scheduling road test.
  - Can pay when DMV issues your Commercial Learner Permit or pay online
- **5.** Complete Entry-Level Driver Training (ELDT) prior to taking CDL road test.
  - ELDT FAQs
- **6.** Prepare for road test.
  - Study CDL Driver Manual
  - Practice with supervision by a driver who hold the same license class as the vehicle being driven
  - Those seeking a bus driver CDL are required to receive the 'P' (passenger) endorsement and 'S' (school) endorsement.
- Schedule CDL road test (skills test).
  - Road Test Scheduling System
  - CDL Driver Manual Sections 11-13 covers the skills
- 8. Take your road test at least 14 days after receiving Commercial Learner Permit.

## **Common Mistakes**

- Failure to do air brake check
- Performing air brake check incorrectly

  Not studying the CDL Driver Manual
- Not setting the brake (vehicle moves)

## **Important Resources**

- NYS CDL Driver's Manual
- Training Provider Registry
- Explanation of Driver License Classes, Endorsements & Restrictions (MV-500C)
- Federal Motor Carrier Safety Administration

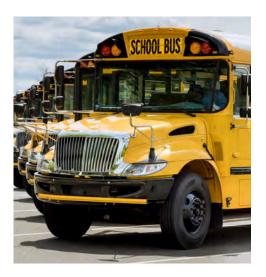